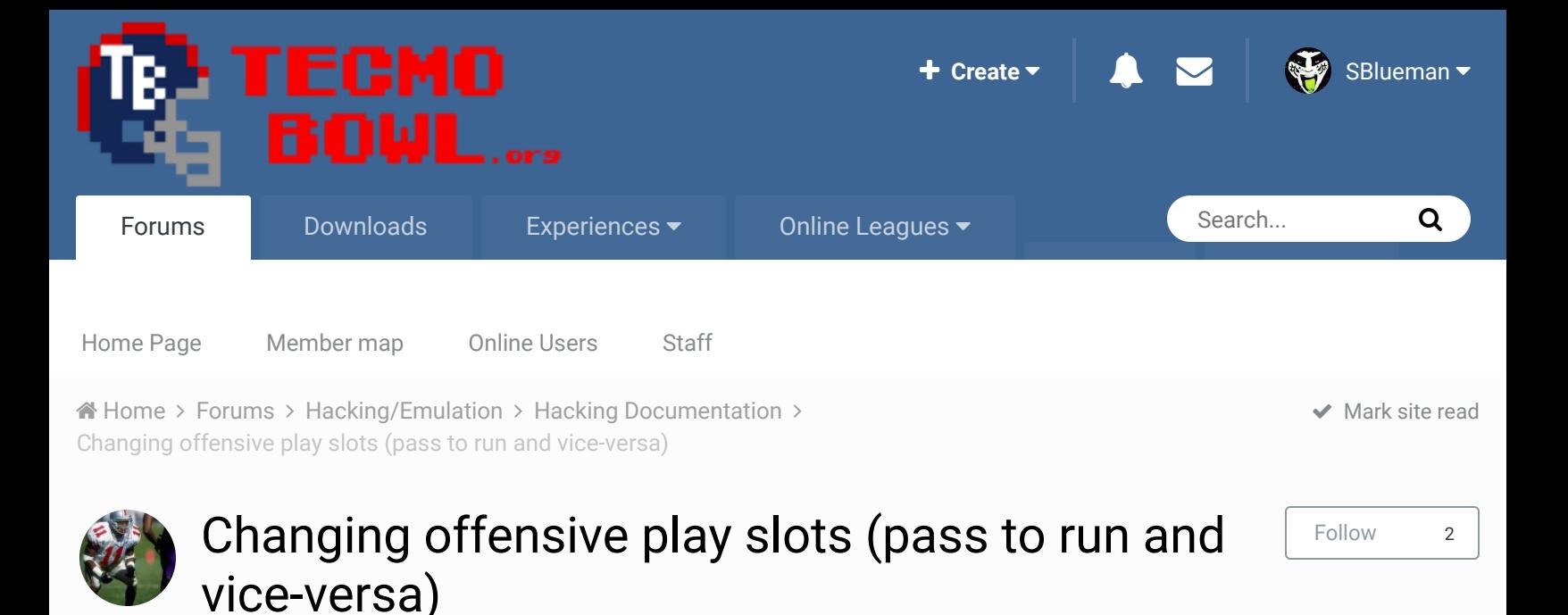

By quince3800, January 23, 2013 in Hacking Documentation

Start new topic **Reply to this topic** 

Report post  $\mathbf{d}$ 

Report post  $\triangleleft$ 

quince3800 **Starter** 

888

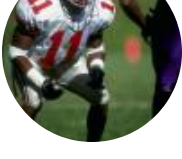

Members **015** 151 posts Posted January 23, 2013 (edited)

This has been found out (http://tecmobowl.org/topic/12045-rom-tecmo-super-coach-2010- 11-beta-101/page-5?hl=%20run%20%20slot) avoiding the bugs that were initially pointed out (http://tecmobowl.org/topic/7059-change-the-number-of-run-and-pass-plays/? hl=%2Bchanging+%2Brun+%2Bpass), but there was no explanation / documentation given. (It was only stated that Jstout knows). I know you can edit the default playbooks to whatever you want (http://tecmobowl.org/topic/11494-playbooks-ghosting-plays/? hl=ghosting), but the plays are not then assigned to a different slot (so that they can be picked again if you change the play out).

How can you put a pass play in run slot (or the verse)? Thank you.

**Edited January 23, 2013 by quince3800**

**Ouote** 

buck DARRELL GREEN ........ ..........

Posted January 23, 2013 (edited)

Dear Promising Hacker:

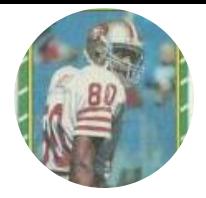

Members  **2,060** 6,332 posts **Location:** Tecmo Super Street **Tecmo Titles:** Lincoln V (2015)

You can not only set each SLOT to be whatever you want, you can set each PLAY!

credit jstout.

--

at **x29129** write (this jumps to the code jstout wrote down at x2bfbb):

20ABBF

**at x2bfbb** write (this is the actual code):

A008B1AE3017A5784AAABDF86420DFBFA6783DF5BFF0034C08A1A90060A5794AAABDFD65

 $\mathbb{R}^{\mathbb{Z}}$ 

nally, the "index" is at **x2c005-x2c00c** 

**For** the index, each slot **is** a **byte with** each play being a bit.

%00000000 (x00) = all runs **and** %11111111 (xFF) = all passes

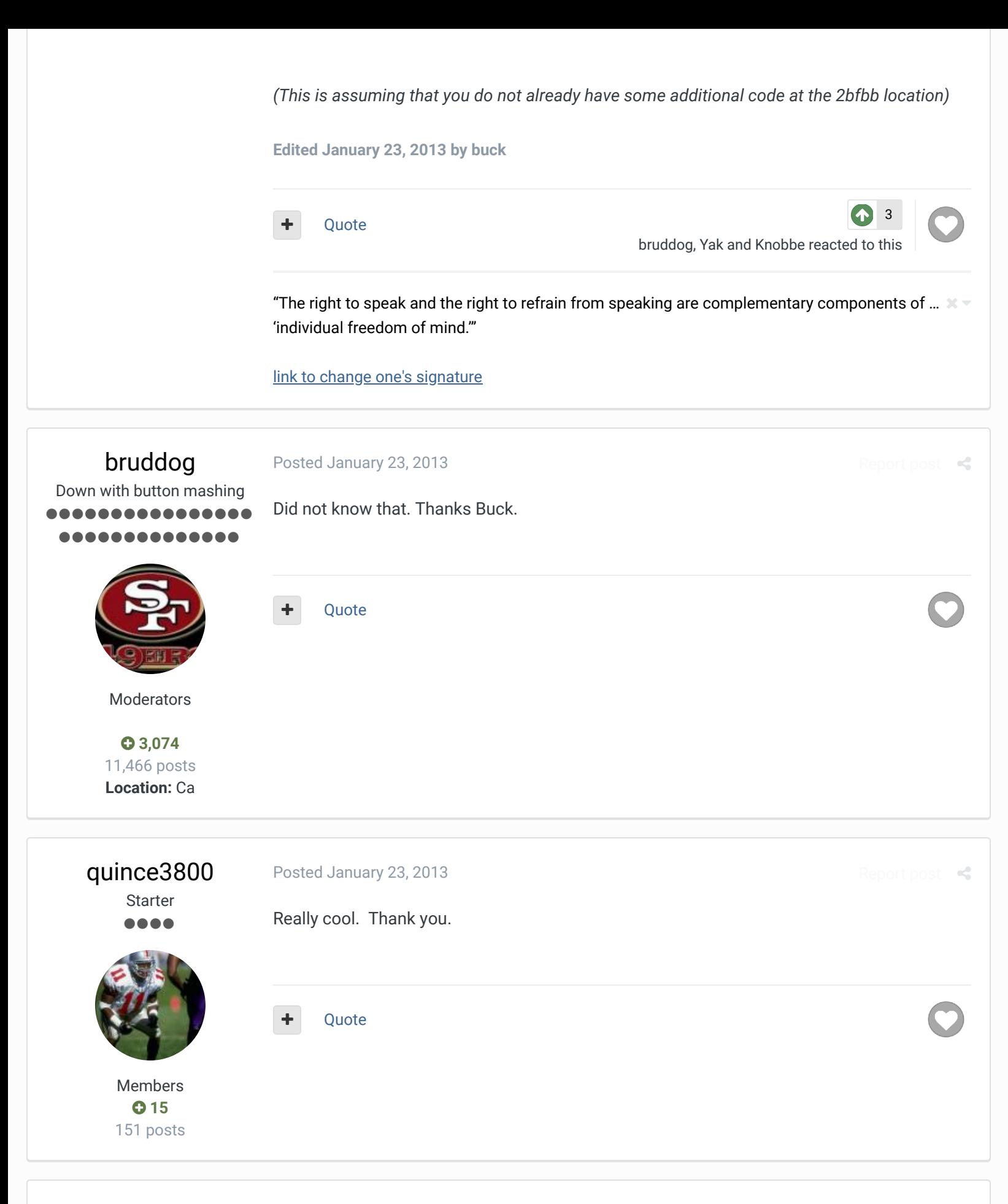

Report post  $\triangleleft$ 

Yak Tecmo Fanatic ................ ............ Posted January 23, 2013 Buck for the win!

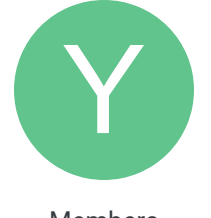

Members  **1,541** 5,286 posts **Location:** Boston, MA Also "Dear Promising Hacker..." made me LOL.

Also, also, are the helpful tidbits that Buck posted not available anywhere else on the forum? If it's made into a piece of 'hacking documentation,' what would it be listed as?

Report post  $\leq$ 

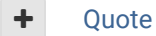

buck DARRELL GREEN ................ ........ Posted January 23, 2013 (edited) NEEDS TO BE MOVED, because this hasn't been "officially" documented.

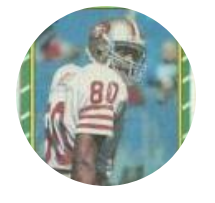

it's a "hack" that needs space for extra code, and "instructions" (index)

Members  **2,060** 6,332 posts **Location:** Tecmo Super Street **Tecmo Titles:** Lincoln V (2015)

like the original topic name:

maybe label as: **"code to change NES TSB offense play slots (pass to run and vice-versa)"**

**Edited January 23, 2013 by buck**

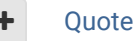

"The right to speak and the right to refrain from speaking are complementary components of …  $\sim$   $-$ 'individual freedom of mind.'"

link to change one's signature

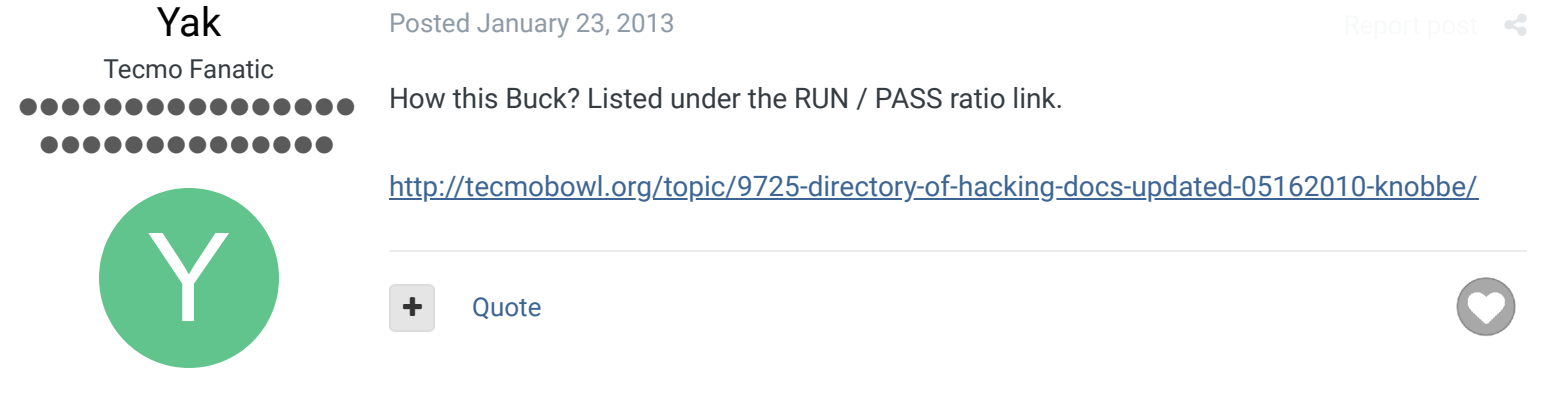

Members  **1,541** 5,286 posts **Location:** Boston, MA

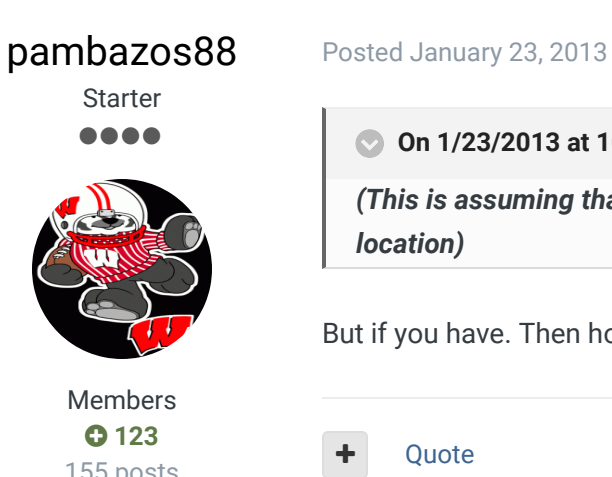

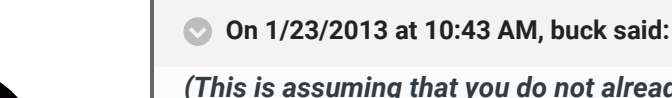

155 posts **Location:** MX

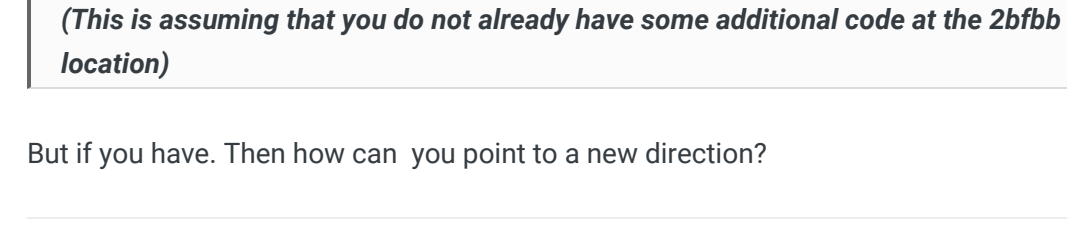

**Ouote** 

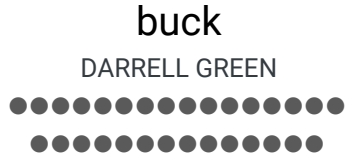

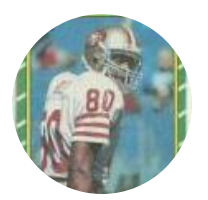

Members  **2,060** 6,332 posts **Location:** Tecmo Super Street **Tecmo Titles:** Lincoln V (2015)

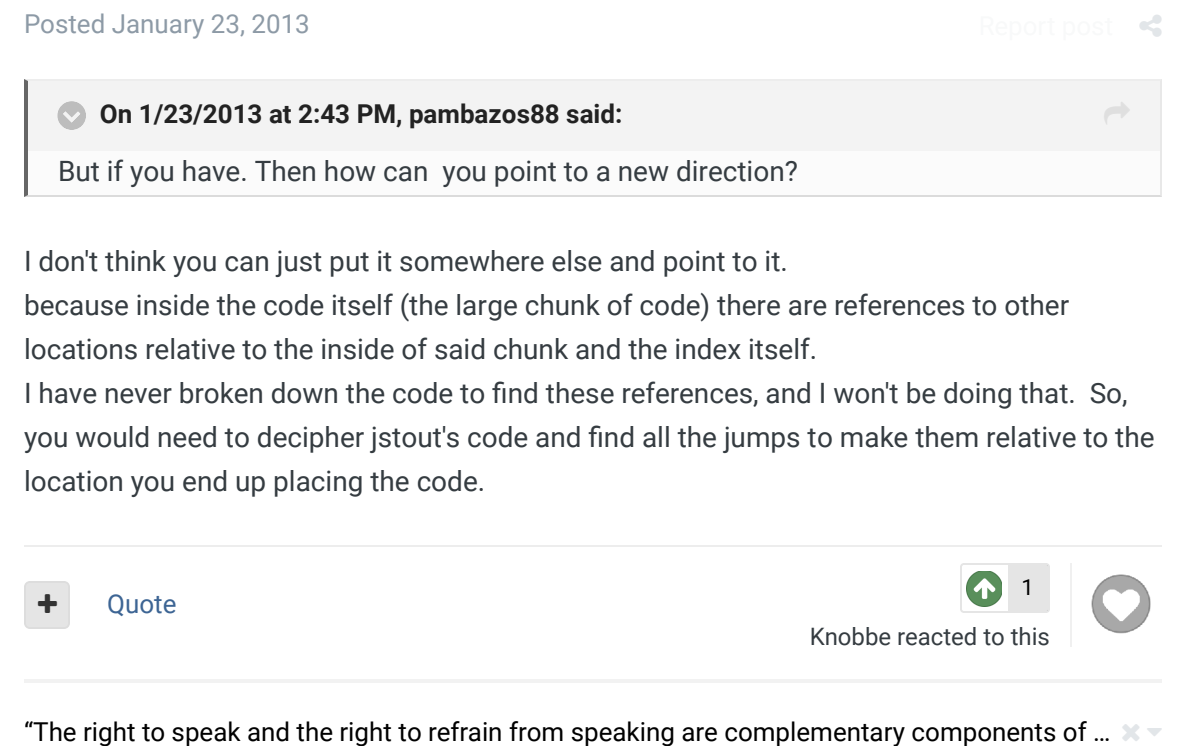

'individual freedom of mind.'"

## link to change one's signature

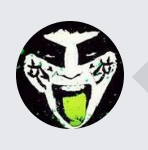

 $\heartsuit$  Reply to this topic...

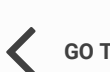

**GO TO TOPIC LISTING**

**NEXT UNREAD TOPIC**

Report post  $\mathbf{d}$ 

 $\rightarrow$ 

 $\hat{\mathbf{A}}$  Home > Forums > Hacking/Emulation > Hacking Documentation >  $\check{\mathbf{A}}$  Mark site read  $\hat{\mathbf{A}}$ 

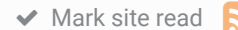

## Theme  $\blacktriangleright$  Contact Us

TecmoBowl.org Powered by Invision Community